#### Министерство науки и высшего образования Российской Федерации

федеральное государственное бюджетное образовательное учреждение высшего образования **«Санкт-Петербургский государственный университет промышленных технологий и дизайна»**

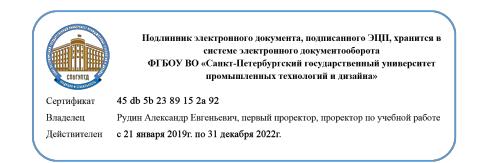

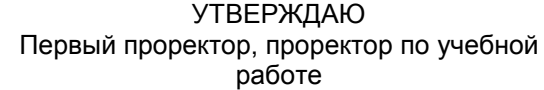

\_\_\_\_\_\_\_\_\_\_\_\_\_\_\_\_\_ А.Е. Рудин

«\_30\_\_»\_\_июня\_\_ 2020 г.

# **РАБОЧАЯ ПРОГРАММА ДИСЦИПЛИНЫ**

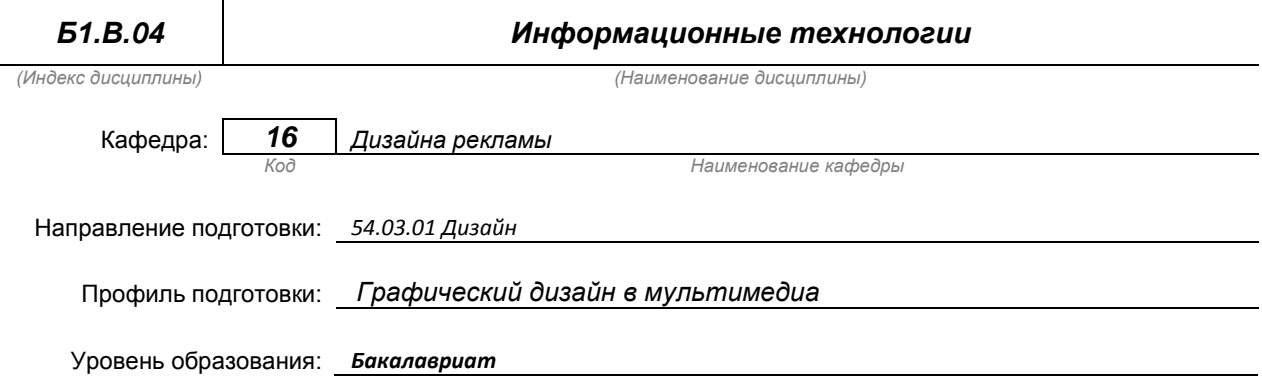

#### **План учебного процесса**

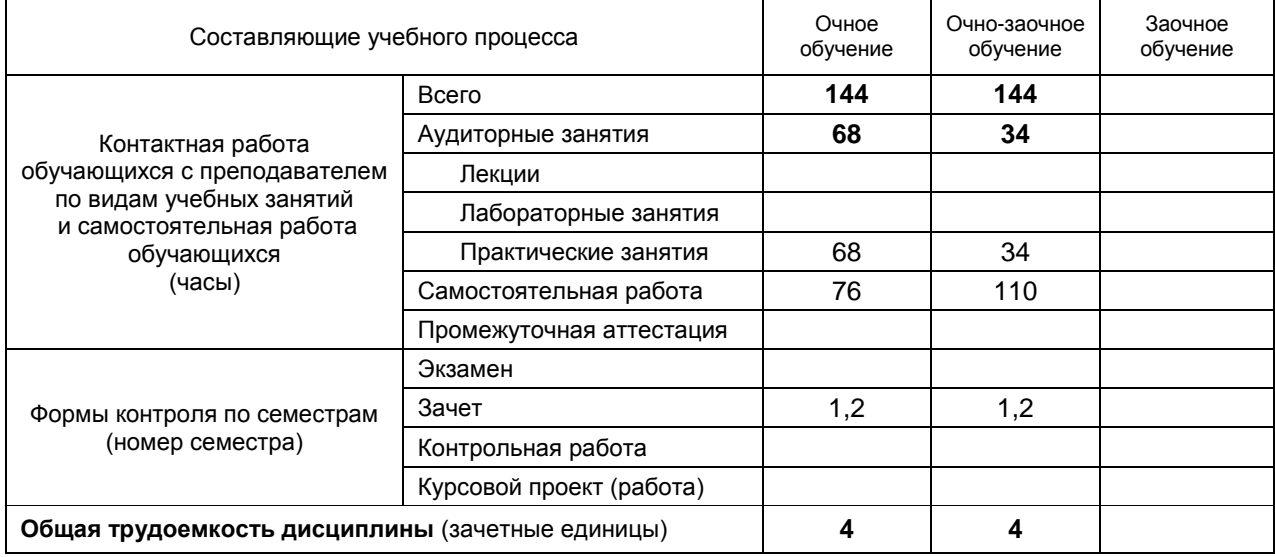

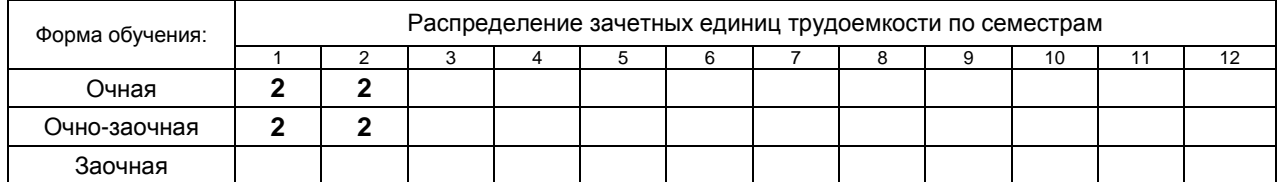

и на основании учебного плана № 1/1/652

## 1. ВВЕДЕНИЕ К РАБОЧЕЙ ПРОГРАММЕ ДИСЦИПЛИНЫ

### 1.1. Место преподаваемой дисциплины в структуре образовательной программы

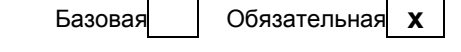

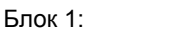

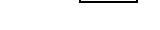

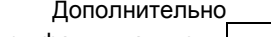

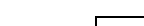

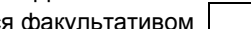

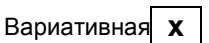

По выбору

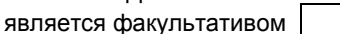

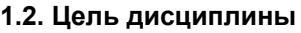

Сформировать компетенции обучающегося в области компьютерной (векторной) графики

# 1.3. Задачи дисциплины

- рассмотреть основы векторной графики
- раскрыть принципы использования программных инструментов для выполнения дизайн- $\bullet$ проектов
- продемонстрировать особенности выполнения графических работ с использованием  $\bullet$ технологий компьютерной графики

#### 1.4. Перечень планируемых результатов обучения по дисциплине, соотнесенных с планируемыми результатами освоения образовательной программы

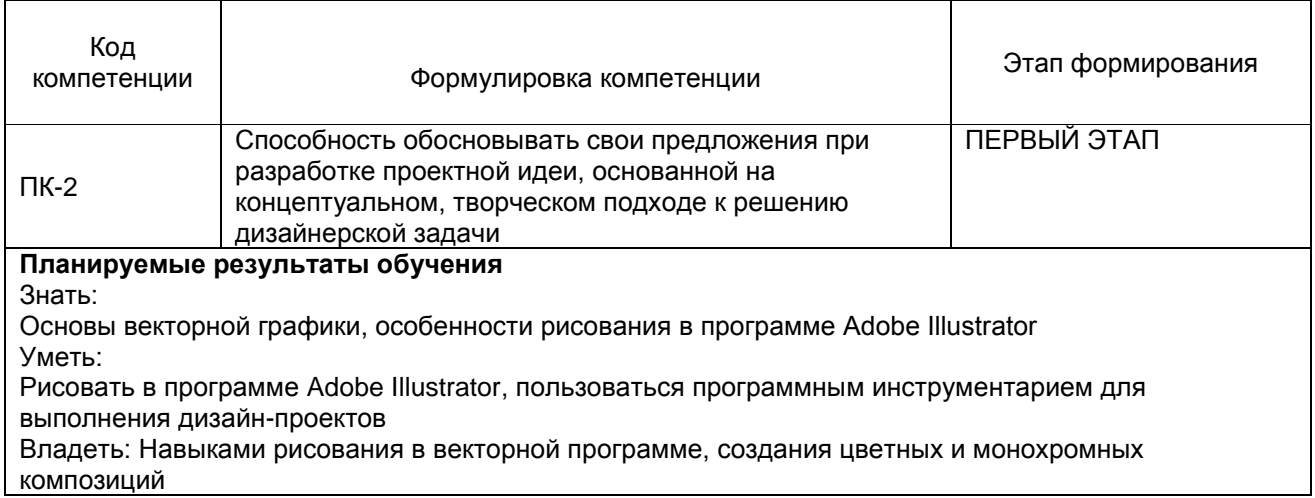

#### 1.5. Дисциплины (практики) образовательной программы, в которых было начато формирование компетенций, указанных в п.1.4:

• Компетенция начинает формироваться в данной дисциплине

## 2. СОДЕРЖАНИЕ ДИСЦИПЛИНЫ

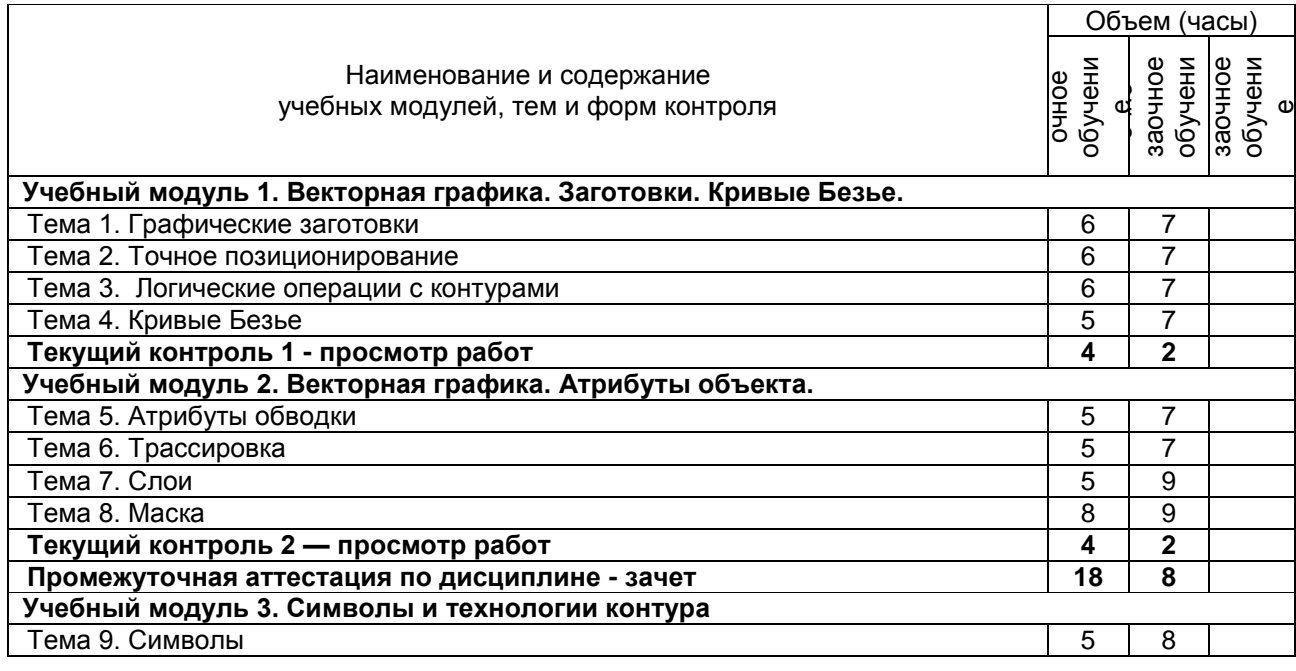

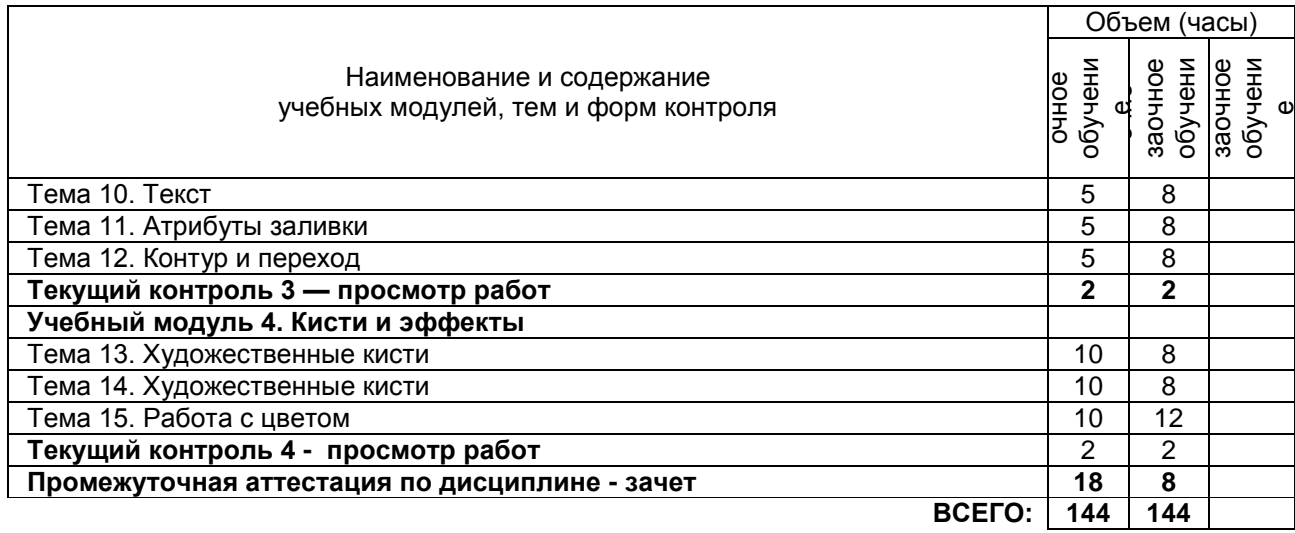

## **3. ТЕМАТИЧЕСКИЙ ПЛАН**

#### **3.1. Лекции** не предусмотрено

## **3.2. Практические и семинарские занятия**

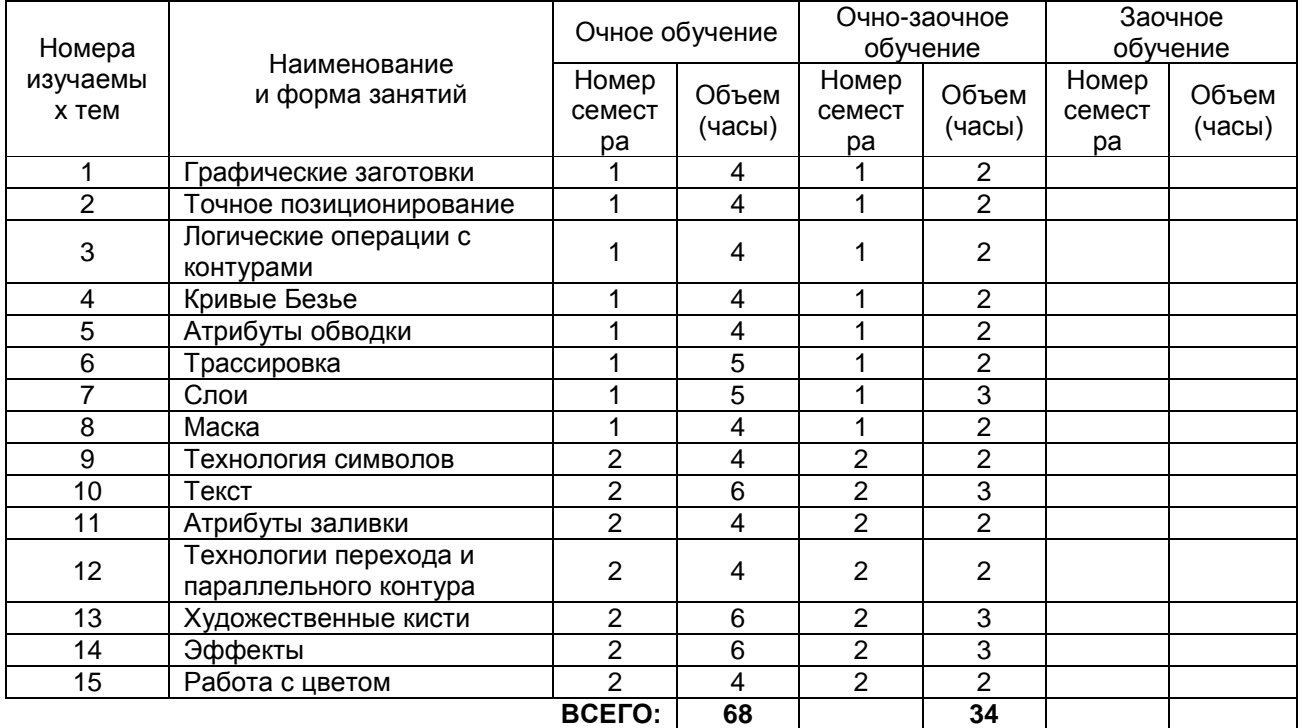

## **3.3. Лабораторные занятия** не предусмотрено

## **4. КУРСОВОЕ ПРОЕКТИРОВАНИЕ** не предусмотрено

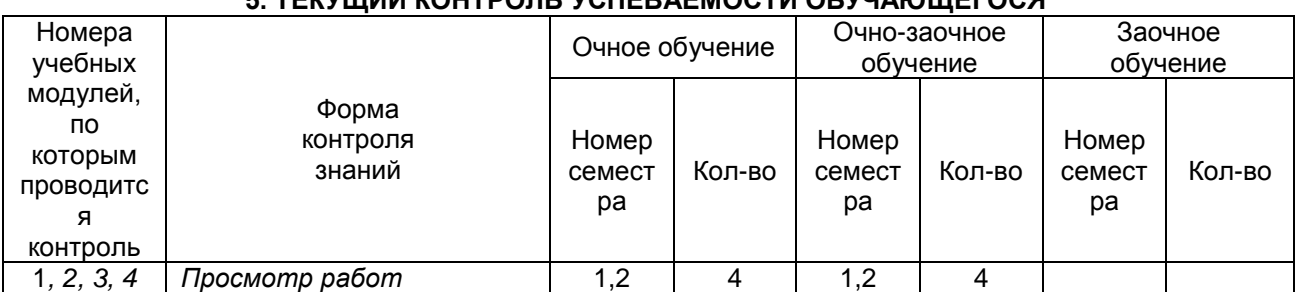

## **5. ТЕКУЩИЙ КОНТРОЛЬ УСПЕРАЕМОСТИ ОБУЧАЮЩЕГОСЯ**

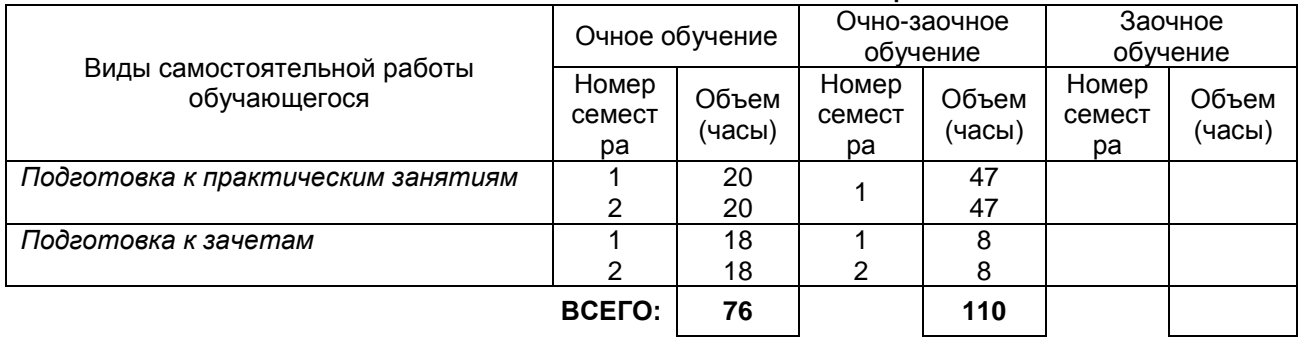

## **6. САМОСТОЯТЕЛЬНАЯ РАБОТА ОБУЧАЮЩЕГОСЯ**

## **7. ОБРАЗОВАТЕЛЬНЫЕ ТЕХНОЛОГИИ**

## **7.1. Характеристика видов и используемых инновационных форм учебных занятий**

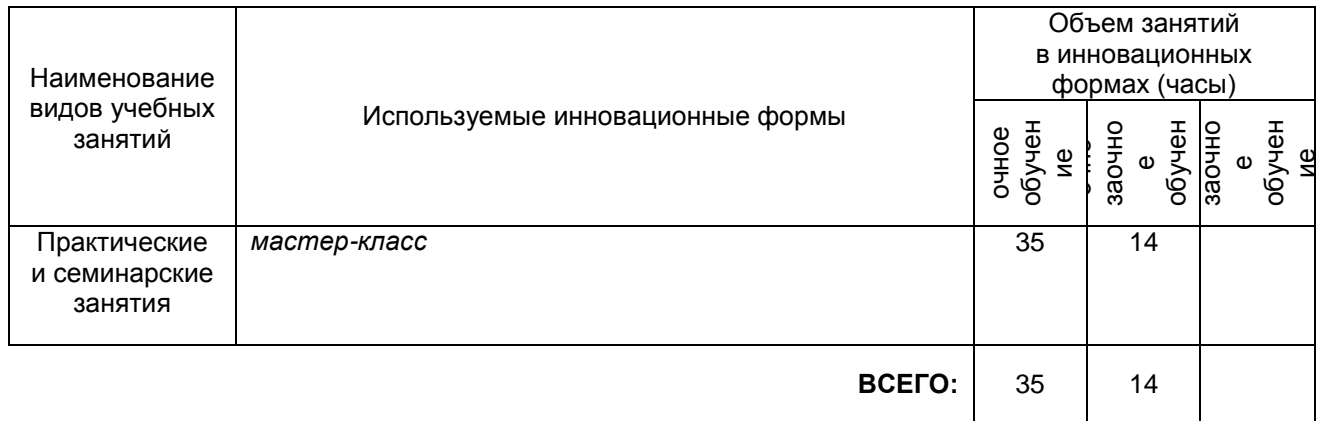

#### **7.2. Балльно-рейтинговая система оценивания успеваемости и достижений обучающихся**

#### **Перечень и параметры оценивания видов деятельности обучающегося**

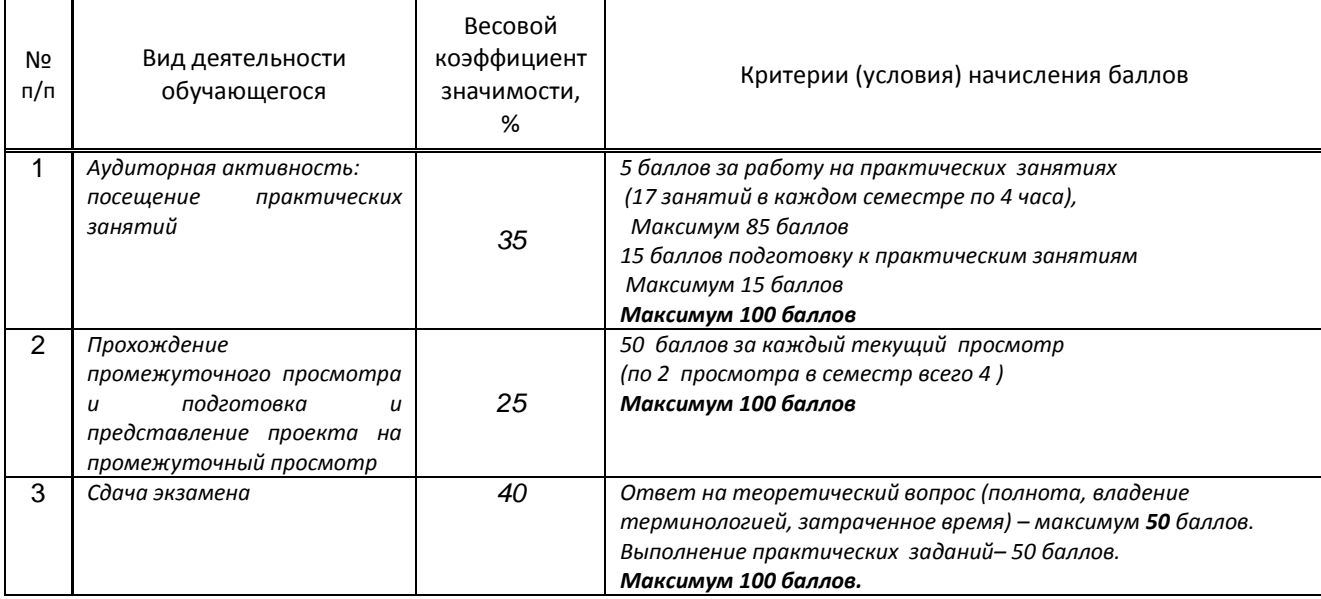

## **Перевод балльной шкалы в традиционную систему оценивания**

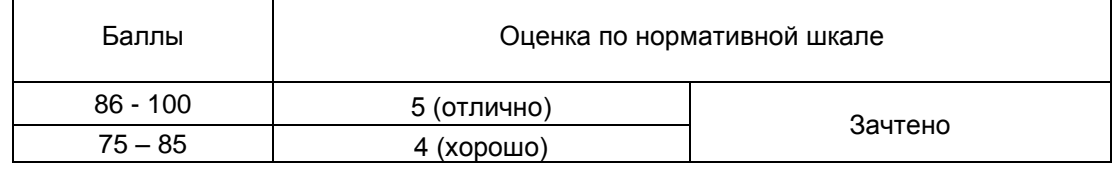

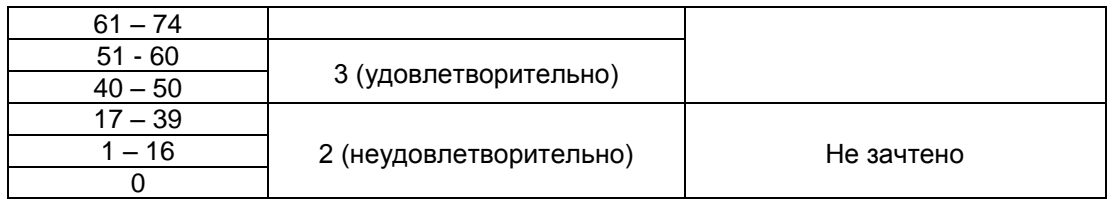

## **8. ОБЕСПЕЧЕНИЕ ДИСЦИПЛИНЫ**

## **8.1. Учебная литература**

а) основная учебная литература

2. Берлин А.Н. Основные протоколы Интернет [Электронный ресурс]: учебное пособие / Берлин А.Н.— Электрон. текстовые данные.— М.: Интернет-Университет Информационных Технологий (ИНТУИТ), 2016.— 602 c.— Режим доступа: http://www.iprbookshop.ru/52181.— ЭБС «IPRbooks», по паролю

4. Основы информационных технологий [Электронный ресурс]: учебное пособие]/ С.В. Назаров [и др.].— Электрон. текстовые данные.— М.: Интернет-Университет Информационных Технологий (ИНТУИТ), 2016.— 530 c.— Режим доступа: http://www.iprbookshop.ru/52159.— ЭБС «IPRbooks», по паролю

б) дополнительная учебная литература

1. Азаренко Е.Ю. Инновационные технологии в кинематографе и образовании [Электронный ресурс]: II Международная научно-практическая конференция, Москва, 21-25 сентября 2015 г. Материалы и доклады/ Е.Ю. Азаренко [и др.].— Электрон. текстовые данные.— М.: Всероссийский государственный университет кинематографии имени С.А. Герасимова (ВГИК), 2015.— 284 c.— Режим доступа: http://www.iprbookshop.ru/49995.— ЭБС «IPRbooks», по паролю.

2. Бердышев С.Н. Секреты эффективной интернет-рекламы [Электронный ресурс]: практическое пособие/ Бердышев С.Н.— Электрон. текстовые данные.— М.: Дашков и К, Ай Пи Эр Медиа, 2016.— 121 c.— Режим доступа: http://www.iprbookshop.ru/57111.— ЭБС «IPRbooks», по паролю.3

3. Катунин Г.П. Основы работы с мультимедийной информацией в программах Apple [Электронный ресурс]: монография/ Катунин Г.П.— Электрон. текстовые данные.— Саратов: Вузовское образование, 2017.— 317 c.— Режим доступа: http://www.iprbookshop.ru/60185.— ЭБС «IPRbooks», по паролю.

4. Шемшуренко Е. Г. Компьютерные технологии в дизайне [Электронный ресурс]: методические указания для обучающихся очной формы обучения по направлению подготовки магистратуры 072500.68 «Дизайн» профиль подготовки «История и теория дизайна»/ сост. Е. Г. Шемшуренко. – СПб.: СПГУПТД, 2015. – 15 с. – Режим доступа: http://publish.sutd.ru/tp\_ext\_inf\_publish.php?id=3017, по паролю.

#### **8.2. Перечень учебно-методического обеспечения для самостоятельной работы обучающихся по дисциплине**

2.Эффективная аудиторная и самостоятельная работа обучающихся [Электронный ресурс]: методические указания / сост. С. В. Спицкий. — СПб.: СПбГУПТД, 2015. – Режим доступа: http://publish.sutd.ru/tp\_get\_file.php?id=2015811, по паролю.

3.Организация самостоятельной работы обучающихся [Электронный ресурс]: методические указания / сост. И. Б. Караулова, Г. И. Мелешкова, Г. А. Новоселов. – СПб.: СПГУТД, 2014. – 26 с. – Режим доступ http://publish.sutd.ru/tp\_get\_file.php?id=2014550, по паролю.

#### **8.3. Перечень ресурсов информационно-телекоммуникационной сети "Интернет", необходимых для освоения дисциплины**

1.Электронно-библиотечная система IPRbooks [Электронный ресурс]: http://www.iprbookshop.ru 2.Электронная библиотека учебных изданий СПбГУПТД [Электронный ресурс]: [http://publish.sutd.ru](http://publish.sutd.ru/)

#### **8.4. Перечень информационных технологий, используемых при осуществлении образовательного процесса по дисциплине, включая перечень программного обеспечения и информационных справочных систем** *(при необходимости)*

1. Adobe Creative Cloud for Teams

#### **8.5. Описание материально-технической базы, необходимой для осуществления образовательного процесса по дисциплине**

- 1. Компьютеры: PC, Macintosh.
- 2. Телевизор с диагональю 107см для демонстрации уроков, примеров и презентаций.

3. Проекторы.

4. Подборки образцов работ студентов по темам в электронном и печатном виде.

**8.6. Иные сведения и (или) материалы** не предусмотрено

## **9. МЕТОДИЧЕСКИЕ УКАЗАНИЯ ДЛЯ ОБУЧАЮЩИХСЯ ПО ОСВОЕНИЮ ДИСЦИПЛИНЫ**

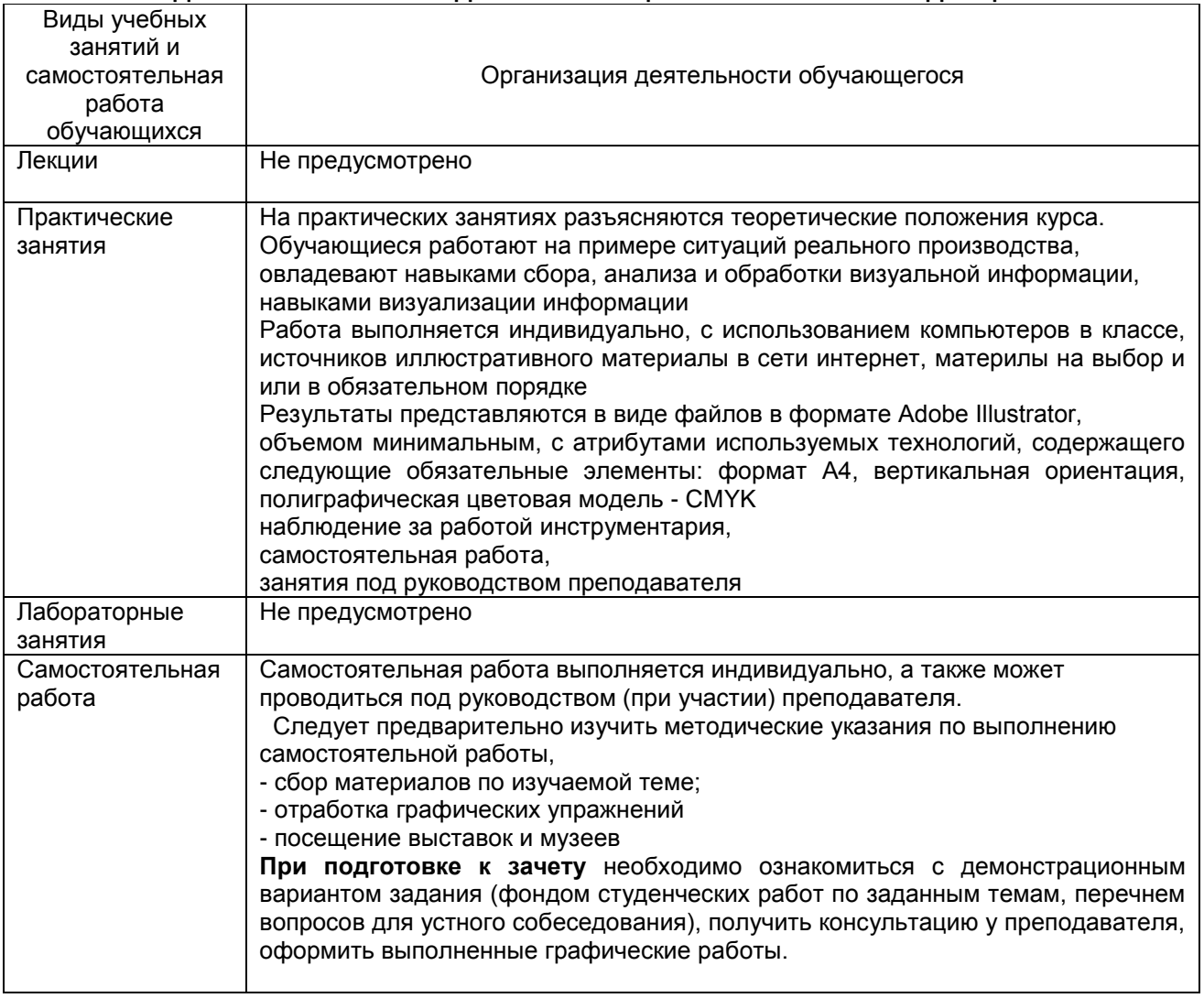

## **10. ФОНД ОЦЕНОЧНЫХ СРЕДСТВ ДЛЯ ПРОВЕДЕНИЯ ПРОМЕЖУТОЧНОЙ АТТЕСТАЦИИ**

#### **10.1. Описание показателей и критериев оценивания компетенций на различных этапах их формирования, описание шкал оценивания**

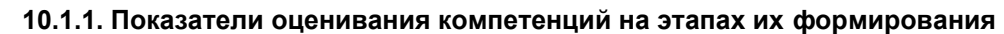

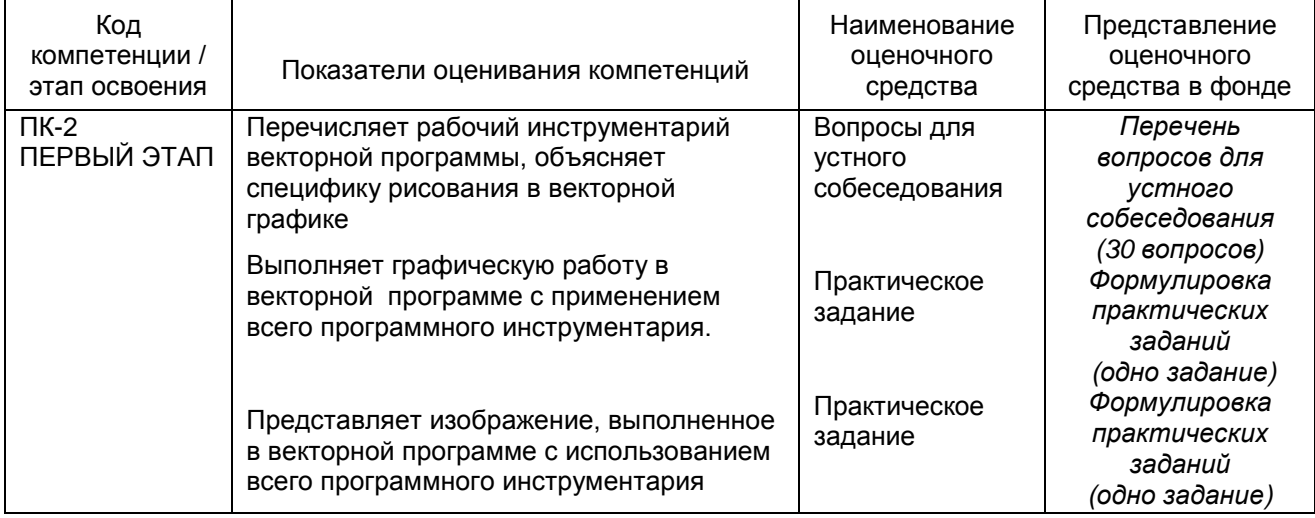

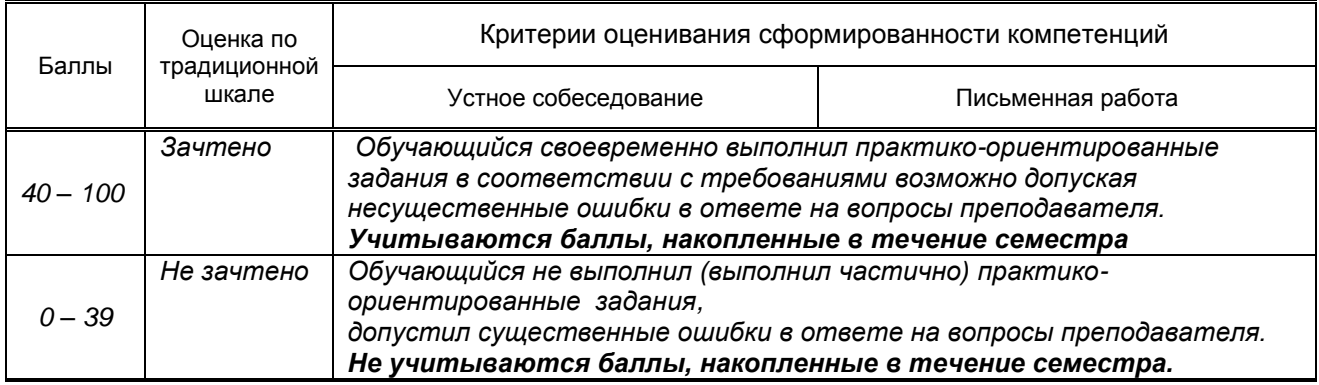

#### **Критерии оценивания сформированности компетенций**

*\* Существенные ошибки – недостаточная глубина и осознанность ответа (например, студент не смог применить теоретические знания для объяснения явлений, для установления причинноследственных связей, сравнения и классификации явлений и т.д.).*

 *\* Несущественные ошибки – неполнота ответа (например, упущение из вида какого-либо нехарактерного факта, дополнения при описании процесса, явления, закономерностей и т.д.); к ним могут быть отнесены оговорки, допущенные при невнимательности студента.*

#### **10.2. Типовые контрольные задания или иные материалы, необходимые для оценки знаний, умений, навыков и (или) опыта деятельности, характеризующие этапы формирования компетенций**

#### **10.2.1. Перечень вопросов (тестовых заданий), разработанный в соответствии с установленными этапами формирования компетенций**

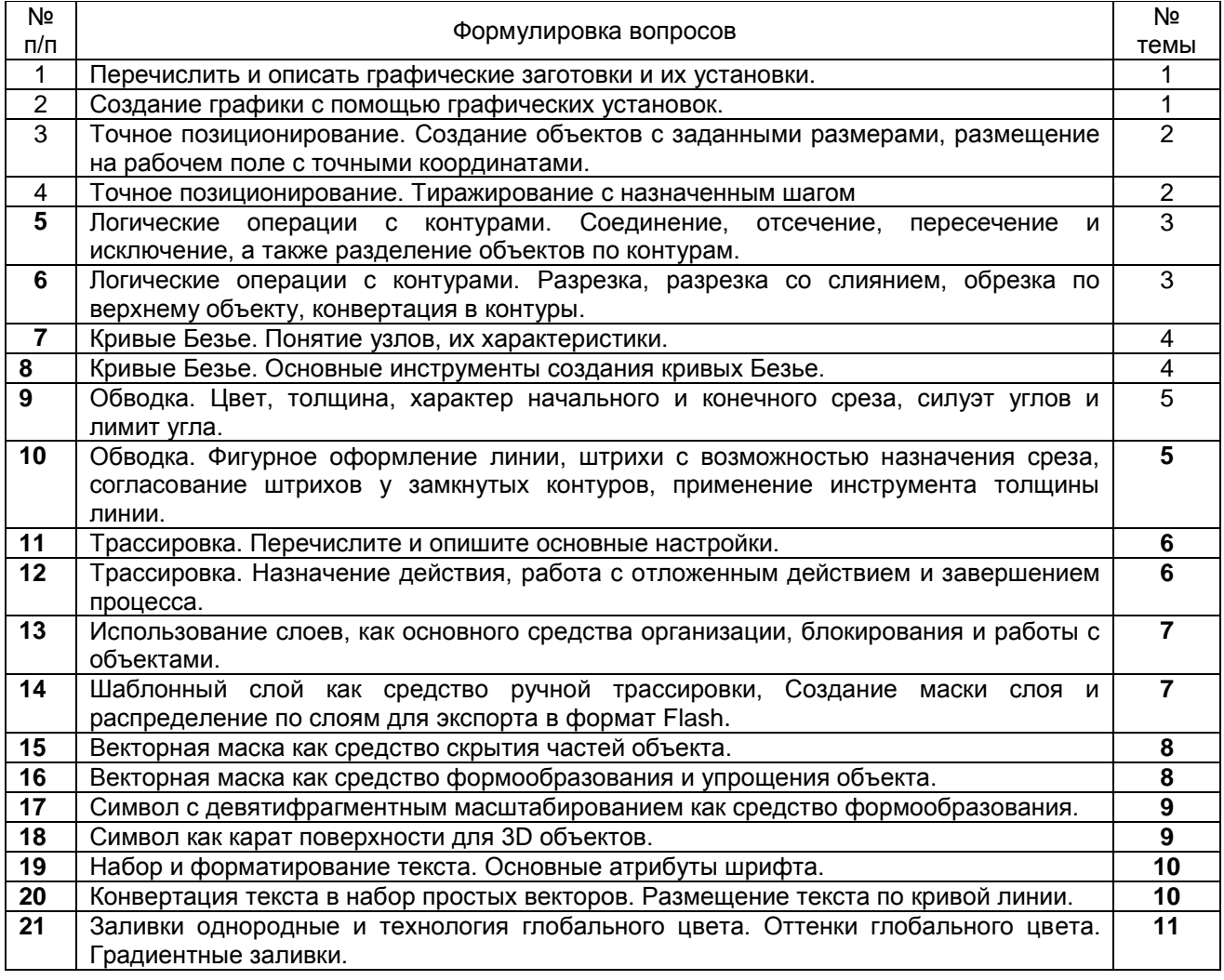

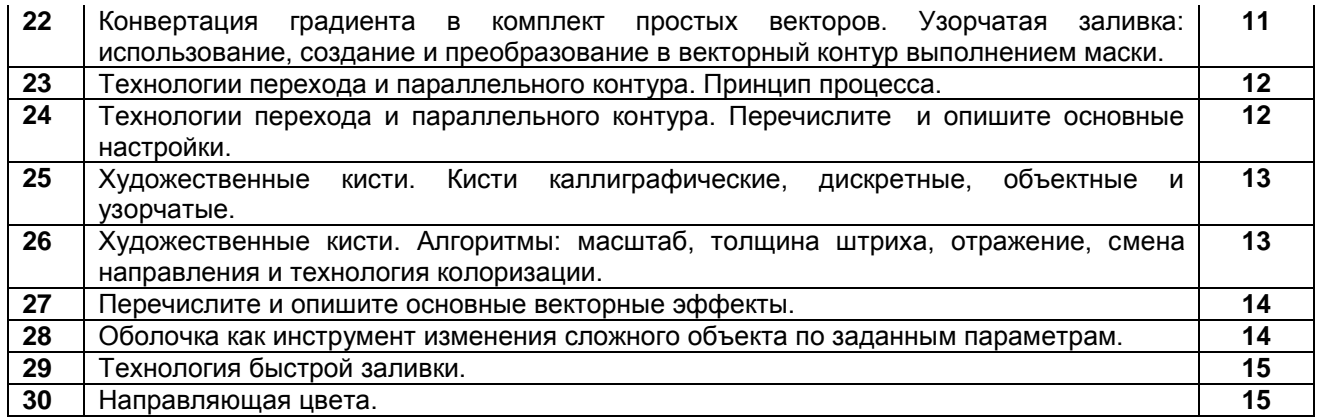

**Вариант тестовых заданий, разработанных в соответствии с установленными этапами формирования компетенций** не предусмотрено

 **10.2.2. Перечень тем докладов** *(рефератов, эссе, пр.)***, разработанных в соответствии с установленными этапами формирования компетенций** не предусмотрено

**Вариант типовых заданий (задач, кейсов), разработанных в соответствии с установленными этапами формирования компетенций**

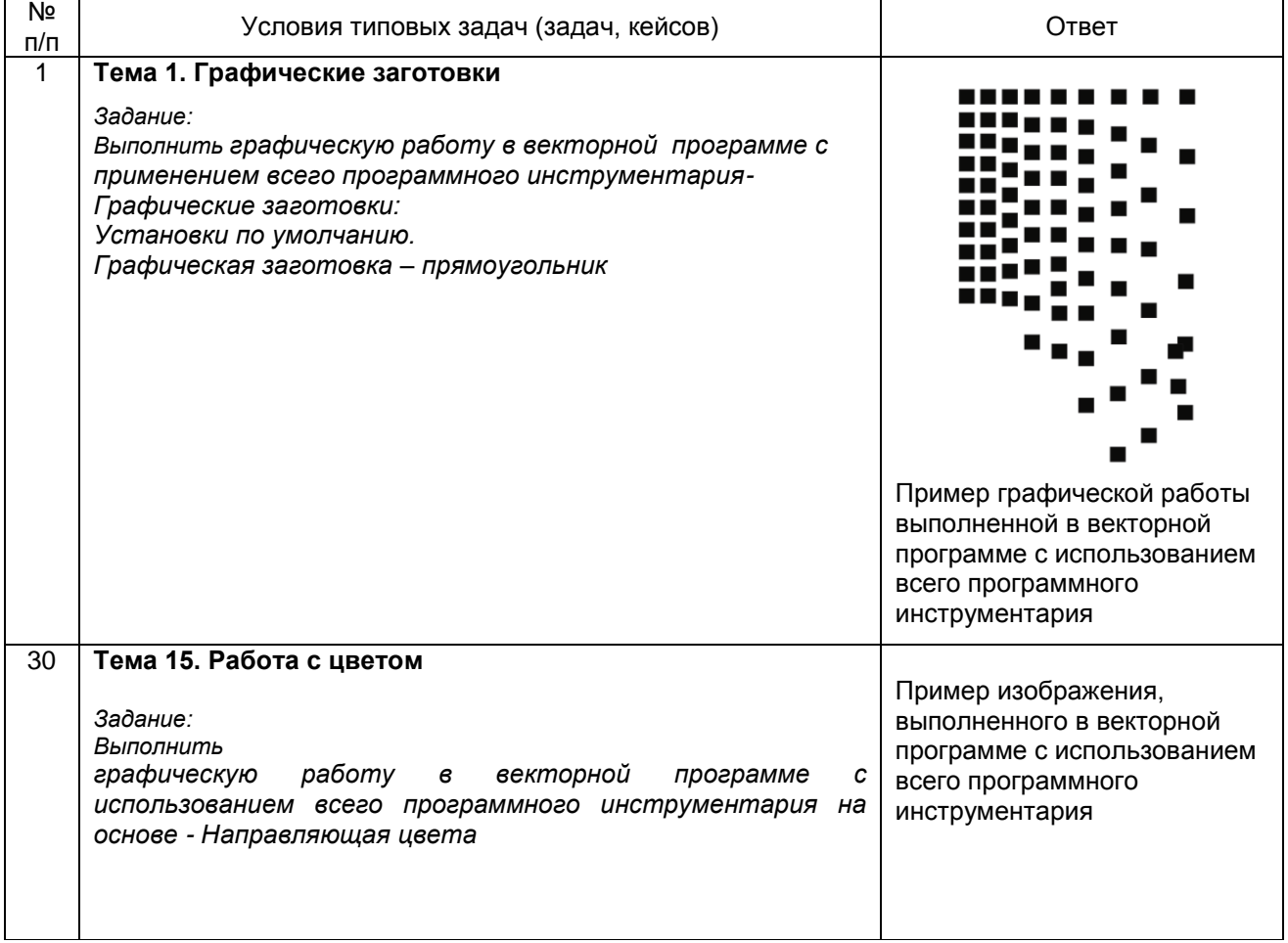

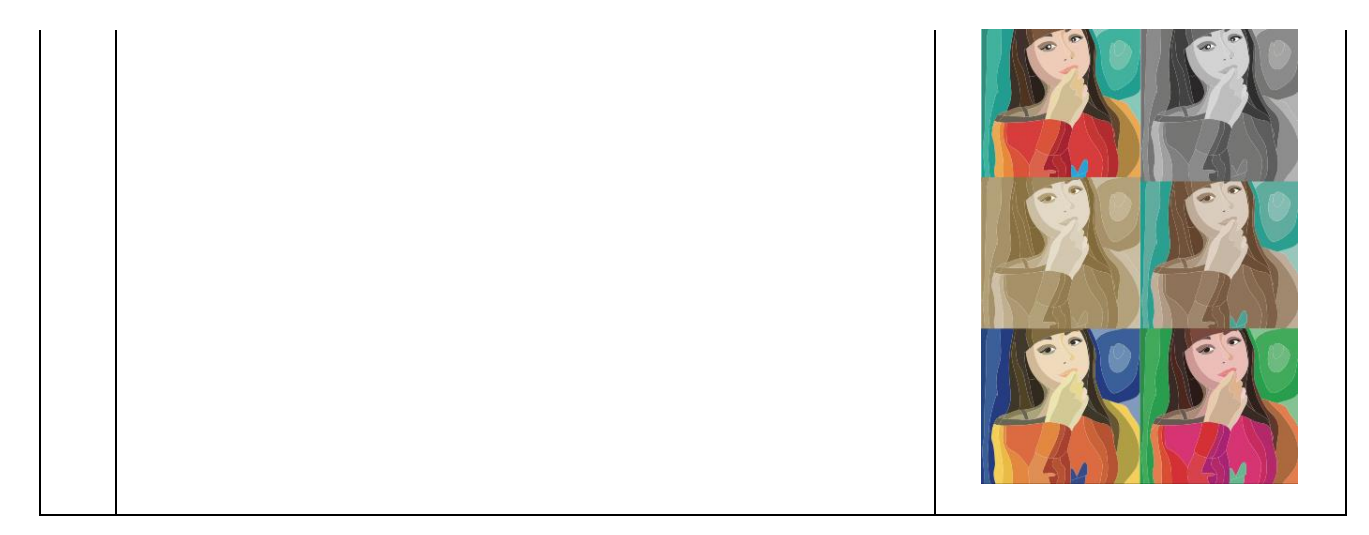

#### 10.3. Методические материалы,

#### определяющие процедуры оценивания знаний, умений, владений (навыков и (или) практического опыта деятельности), характеризующих этапы формирования компетенций

10.3.1. Условия допуска обучающегося к сдаче (экзамена, зачета и / или защите курсовой работы) и порядок ликвидации академической задолженности

Положение о проведении текущего контроля успеваемости и промежуточной аттестации обучающихся (принято на заседании Ученого совета 31.08.2013г., протокол № 1)

#### 10.3.2. Форма проведения промежуточной аттестации по дисциплине

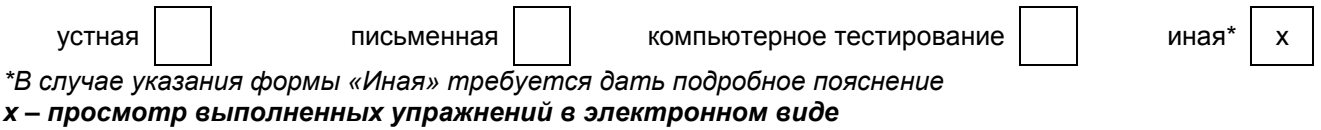

## 10.3.3. Особенности проведения зачета

Зачет проводится в устной форме. Студенту задаются вопросы по выполненным заданиям, теоретические вопросы по пройденным учебным модулям в соответствии с показателями оценивания компетенций, студент выполняет практическое задание